## **Voluntary Vision Benefits – Mutual of Omaha**

Network: EyeMed Insight

| Vision Benefits                                        |                 |                           |
|--------------------------------------------------------|-----------------|---------------------------|
|                                                        | In-Network      | Out-of-Network            |
| Eye Exam Copay (every 12 months)*                      |                 |                           |
| Routine / Comprehensive                                | \$10            | Up to \$37 Reimbursement  |
| Material Copay                                         |                 |                           |
|                                                        | \$10            | \$10                      |
| Standard Lenses (every 12 months)*                     |                 |                           |
| Single Vision Lenses                                   | \$10            | Up to \$32 Reimbursement  |
| Bifocal Vision Lenses                                  | \$10            | Up to \$48 Reimbursement  |
| Trifocal Vision Lenses                                 | \$10            | Up to \$76 Reimbursement  |
| Lenticular Vision Lenses                               | \$10            | Up to \$76 Reimbursement  |
| Standard Progressive Vision Lenses                     | \$65            | Up to \$48 Reimbursement  |
| Contact Lens - Elective (in lieu of lenses and frames) |                 |                           |
|                                                        | \$150 allowance | Up to \$102 Reimbursement |
| Frames (every 24 months)*                              |                 |                           |
|                                                        | \$150 allowance | Up to \$66 Reimbursement  |

<sup>\*</sup>From date of service

Laser Surgery savings averaging 15% off the regular price, or 5% off a promotional offer including LASIK or PRK.

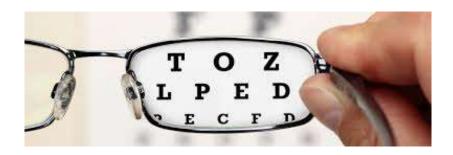

Vision Insurance

## Find a Vision Care Provider

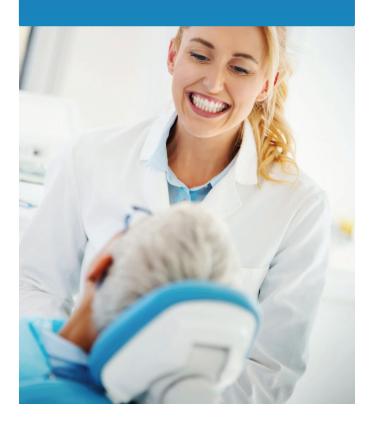

Contact me for more information.

Our vision insurance product gives you and your clients access to an extensive network of providers that includes popular chain retailers such as Pearle Vision and Target, as well as thousands of independent providers.

We're here to help you easily navigate our expanding network of vision care providers.

## Steps to Locating a Provider

- Go to MutualofOmaha.com/vision.
- In the Extensive Network section, click on the Locate a Provider link.
- Enter a **ZIP code** or click on **Use My Location** to see providers in your area. You can also click **Advanced Search** for more options.
- 4 Click on **Get Results** to access the list of providers.

## **Extensive Options for Vision Care**

With our vision network, your clients have access to care and services offering flexibility and savings.

98,600

Total in-network provider access points

25,600

Total in-network provider locations

We're committed to continually growing our network so your clients can receive care from the vision provider they prefer.

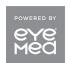

Valued Employee Benefits Partner

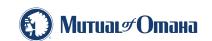

United of Omaha Life Insurance Company A Mutual of Omaha Company